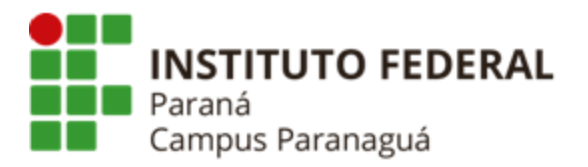

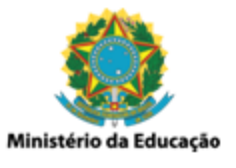

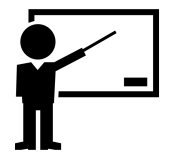

# **ENSINO MÉDIO INTEGRADO - INFORMÁTICA Disciplina de Linguagem de Programação**

Aula 20: Arquivo Binário

*Gil Eduardo de Andrade*

#### **Conceitos Preliminares**

\_\_\_\_\_\_\_\_\_\_\_\_\_\_\_\_\_\_\_\_\_\_\_\_\_\_\_\_\_\_\_\_\_\_\_\_\_\_\_\_\_\_\_\_\_\_\_\_\_\_\_\_\_\_\_\_\_\_

(<https://docs.microsoft.com/pt-br/cpp/c-language/?view=msvc-170>)

# **Contextualização**

Nas aulas anteriores foram apresentados e estudados os seguintes conceitos:

- **arquivos:** recurso computacional estruturado em linhas que permite o armazenamento de dados;
- **estruturas:** mecanismo que permite agrupar informações que possuem algum tipo de relação entre si;

## **Introdução**

Na linguagem C torna-se possível trabalhar simultaneamente com os dois conceitos, ou seja, armazenar estruturas dentro de arquivos. Para que tal dinâmica seja possível são utilizados arquivos binários.

O arquivo binário (normalmente Utiliza-se a extensão *".bin"*) é um tipo de arquivo que permite armazenar qualquer tipo de dado, codificado em binário, permitindo seu armazenamento.

## **Sintaxe / Escrita com Arquivo Binário**

**fwrite (**void \***buffer,** size\_t **num\_bytes,** size\_t **count,** FILE \***fp);**

- **fwrite:** função que permite escrever/armazenar novos dados dentro de um arquivo binário;
- **buffer:** espaço em memória que contém os dados que serão escritas no arquivo;
- **· num bytes:** número de bytes que será escrito no arquivo;

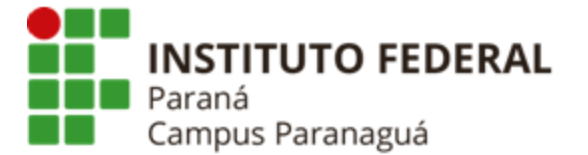

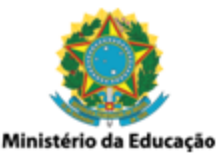

- **count:** número de vezes que o dado será escrito no arquivo (com o tamanho *num\_bytes* especificado);
- **buffer:** ponteiro para o arquivo que receberá e armazenará os dados;

### **Sintaxe / Leitura com Arquivo Binário**

**fread (**void \***buffer,** size\_t **num\_bytes,** size\_t **count,** FILE \***fp);**

- **fread:** função que permite ler os dados armazenados num arquivo binário;
- **buffer:** espaço em memória que receberá as informações lidas do arquivo;
- **num\_bytes:** número de bytes que será lido do arquivo;
- **count:** número de vezes que o dado será lido do arquivo (com o tamanho *num\_bytes* especificado);
- **buffer:** ponteiro para o arquivo que contém os dados que serão lidos;

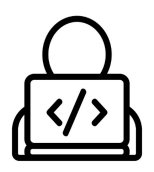

# **Codificação – Linguagem de Programação C**

\_\_\_\_\_\_\_\_\_\_\_\_\_\_\_\_\_\_\_\_\_\_\_\_\_\_\_\_\_\_\_\_\_\_\_\_\_\_\_\_\_\_\_\_\_\_\_\_\_\_\_\_\_\_\_\_\_\_

#### **Escrevendo Dados num Arquivo Binário**

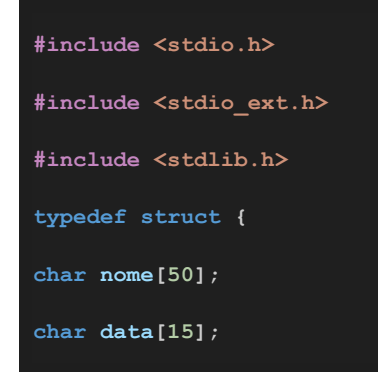

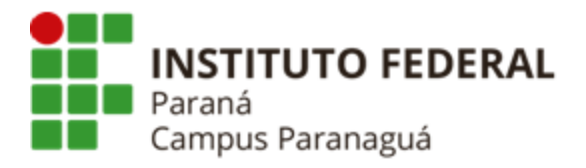

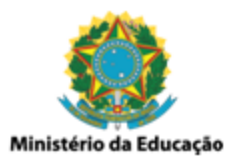

```
} pessoa;
int main() {
  int total = 0;
  char resp;
  pessoa aluno;
  FILE *fp = fopen("aluno.bin", "a+");
  if(fp == NULL) {
     printf("Não foi possível abrir o arquivo binário!");
     return 0;
  do {
     printf("Nome: ");
     __fpurge(stdin);
     fgets(aluno.nome, 50, stdin);
     printf("Data de Nascimento: ");
     __fpurge(stdin);
     fgets(aluno.data, 15, stdin);
     // Esceve os dados no arquivo
     fwrite(&aluno, sizeof(pessoa), 1, fp);
     total++;
     printf("\nDeseja continuar (s) ou (n)? ");
     __fpurge(stdin);
     scanf("%c", &resp);
     printf("\n");
  } while(resp == 's' || resp == 'S');
  fclose(fp);
  printf("\n- Total de alunos cadastrados (%i)", total);
  printf("\n");
```
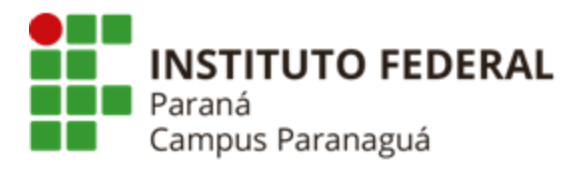

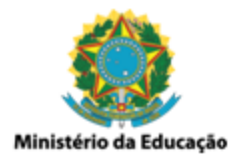

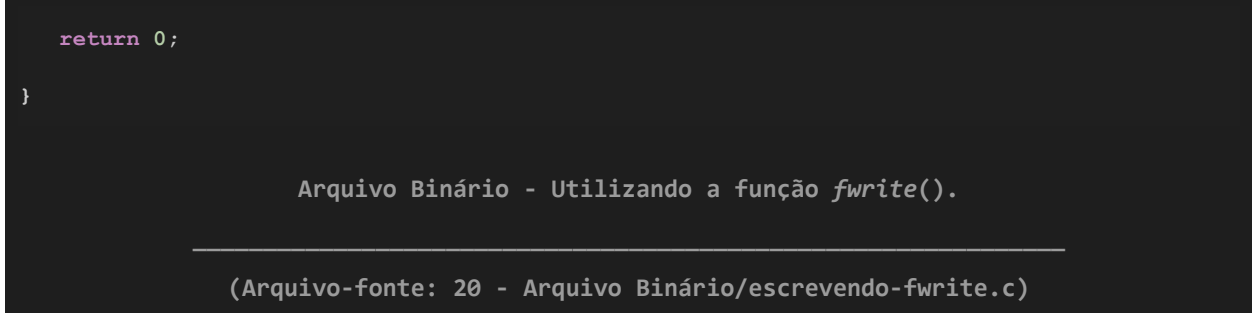

#### **Lendo Dados num Arquivo Binário**

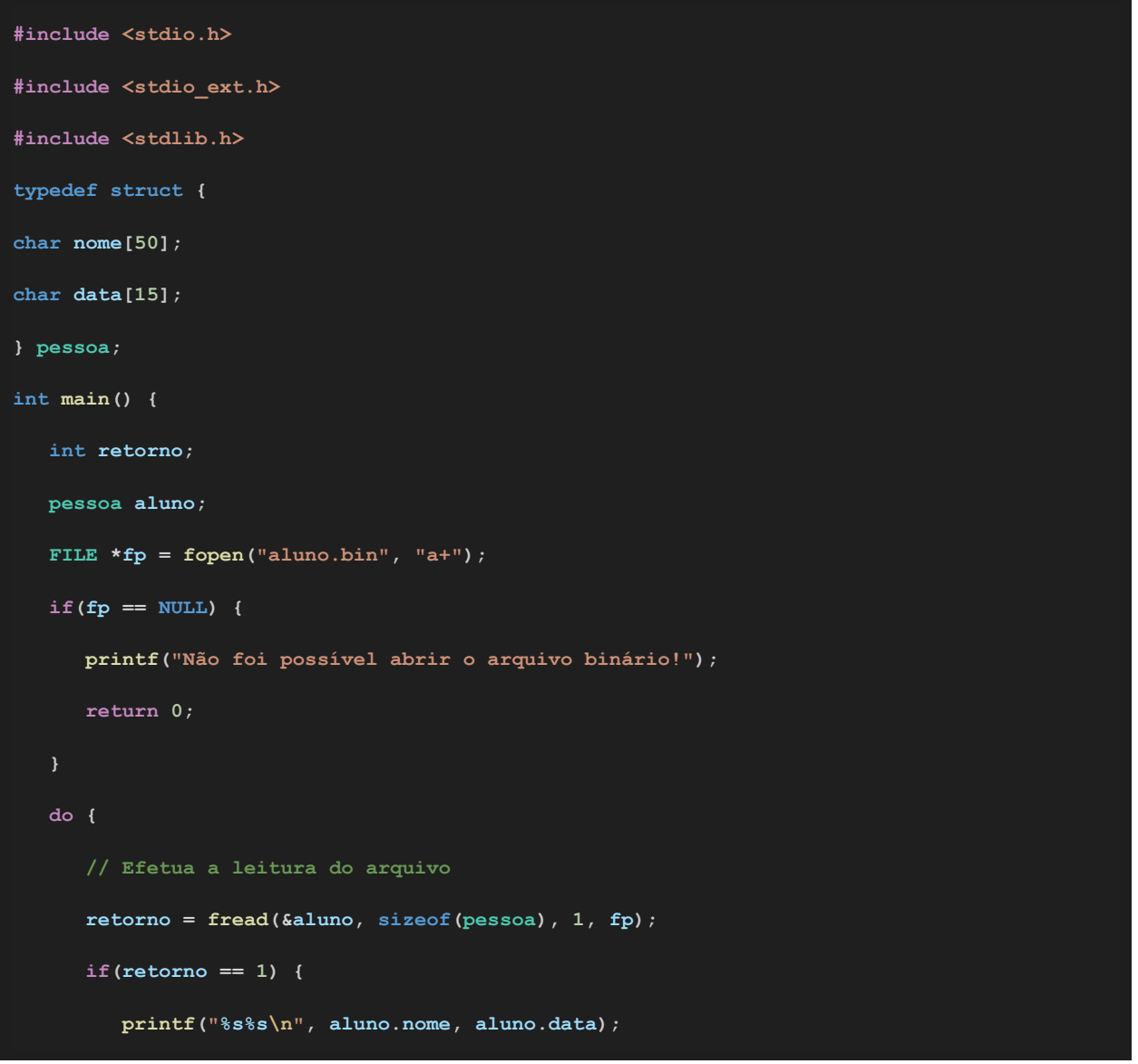

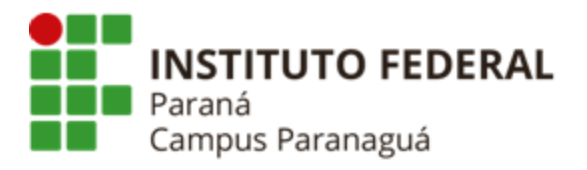

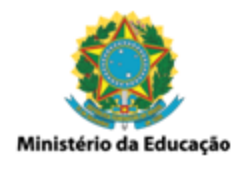

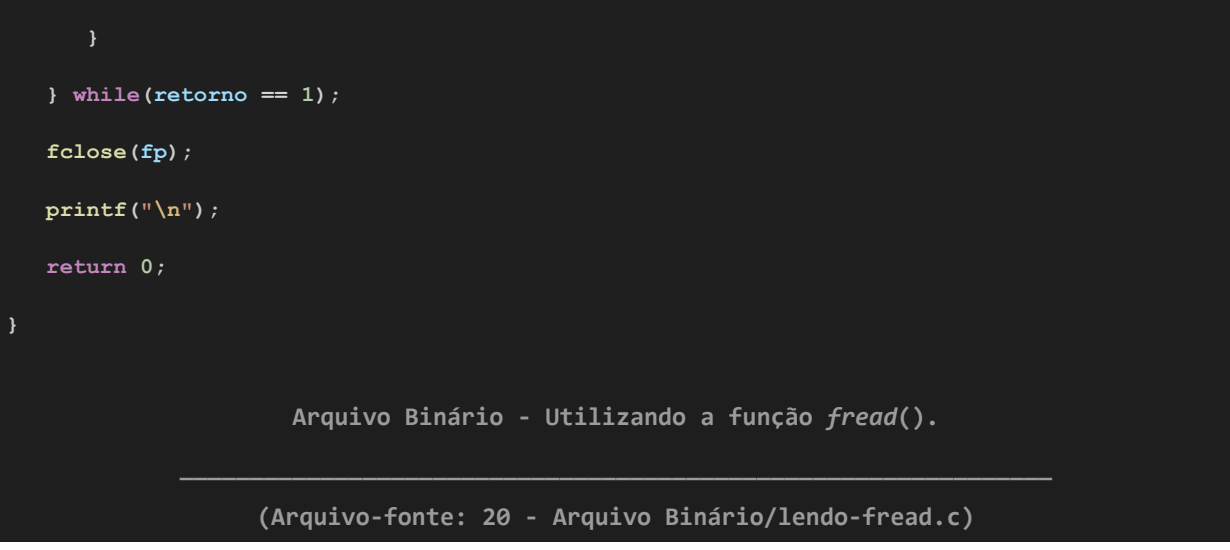